**NOM :\_\_\_\_\_\_\_\_\_\_\_\_\_\_\_\_\_\_\_\_\_\_\_\_\_\_\_\_\_\_\_ DATE :\_\_\_\_\_\_\_\_\_\_\_\_\_\_\_\_**

## **EXERCICE PRATIQUE**

**TITRE :** Alarme intrusion DSC – 3e

**NO : 8 DURÉE :** HEURES

## Description de l'activité et consignes

## **Description :**

• Installation d'un système d'alarme intrusion DSC avec résistances de fin de ligne

## **Consignes** :

- Regarder et comprendre la vidéo DSC vidéo raccordement (résistance) sur Moodle
- modifier votre système d'alarme pour les demandes du client suivant :
- La zone #1 Fenêtre au sous-sol.
- La zone #2 Porte entrée principale
- La zone #3 Détecteur de mouvement filaire interne qui ne voit pas le clavier (type de zone).
- La zone #5 Bouton panique qui déclenche l'alarme, mais pas d'alarme sonore.
- La zone #9 doit être un détecteur de mouvement sans fils qui voie la porte d'entrée.
- Le code du client #6 doit être 5432. Le système s'arme **seulement** avec 1234 et 5432.
- Le délai de sortie doit être de 14 secondes. Le délai d'entrée doit être de 10 secondes.
- Le système peut être activé via les touches rapides du clavier.
- **Les zones doivent être avec des résistances de fin de ligne.**
- Vous devez être capable d'activer le système **en contournant** la zone #1 même si la fenêtre est ouverte.

**COMPÉTENCES VISÉES**

- **1. Planifier l'installation**
- **2. Fixer les composantes et effectuer les raccordements**
- **3. Vérifier le fonctionnement du système domotique et du système téléphonique**
- **4. Compléter le travail**

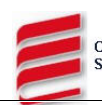

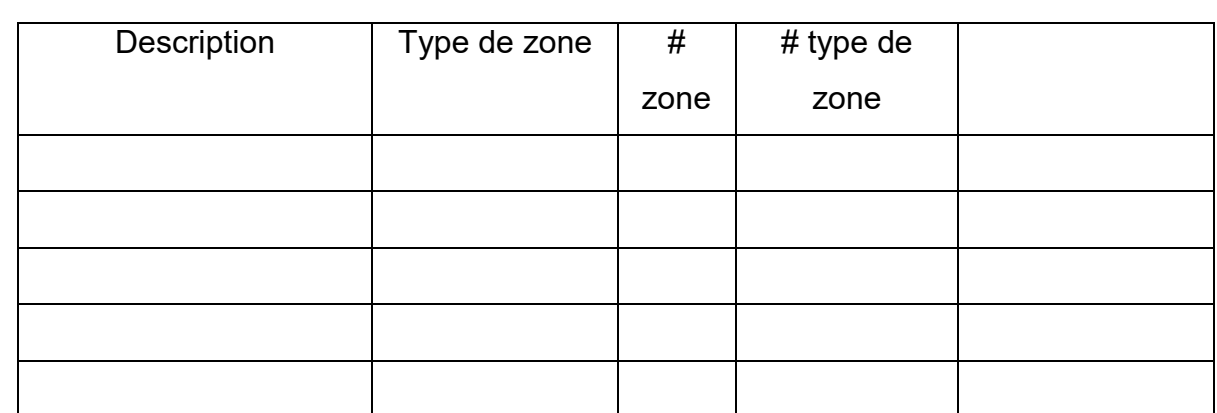

Indiquer TOUS les codes inscrits dans le système.

Procédure à taper au clavier pour faire le contournement de la zone#1 :

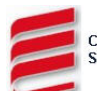